الصف : الحادي عشر علمــي المادة : الرياضيــــــــــــــــات

# **مشروع : أهمية كثيرات الحدود في التصميم**

# **فكرة المشروع :**

اكتشاف ما يقوم به المصمم حيث يقوم المصمم أو لأ بتصميم أشكال النماذج القياسية ، بحيث يوضح التصميم الأجزاء التي تبدو صغيرة وعندما تكتمل عملية التمثيل فإن كل منحنى في التصميم يتحول إلى معادلة تضبط على الحاسوب بواسطة المصمم ومن الممكن إجراء تعديالت طفيفة في التصميم من خالل إجراء تعديالت طفيفة في المعادلة وعندما ينتهي التصميم فإن هذه المعلومات يمكن استخدامها لعمل القوالب الالزمة .

## **أهداف المشروع :**

-1 التوصل إلى المعادالت التي يستخدمها المصمم في تصميم شكل ما . -2 ضبط معادلة كثيرة حدود لتتوافق مع المنحنى الخاص يالتصميم . -3 كتابة معادلة من الدرجة الثالثة لمنحنى شكل ما تم اختياره . اللوازم : مسطرة – ورقة رسم بياني – أقالم ملونة – كمبيوتر

# **خطوات العمل :**

- -1 البحث عن تصميم بشكل له أجزاء منحنية . -2 رسم هذا الشكل على ورقة رسم بياني للشكل الذي تم اختياره . -3 تمييز أربع نقاط يعتقد أنها سوف تساعد على تعيين المنحنى . 4- إيجاد الدالة التكعيبية المتوافقة مع هذه النقاط الأربع واستخدام الدالة : y=ax $^3$  + bx $^2$  + cx + d + 3 . a,b,c,d
- -5 ادخال المعادلة الناتجة على الكمبيوتر بإستخدام برنامج geogebra ومقارنة الرسم على الكمبيوتر بالرسم الذي تم رسمه على ورقة الرسم البياني .

# **الفروض والتوقعات :**

عمل تصميم لشكل ما وإظهاره على الكمبيوتر باستخدام برامج خاصة بالرياضيات .

#### **المشاهدات :**

تم تصميم شكل ......... على ورقة الرسم البياني ثم إيجاد معادالت لمنحنيات التصميم واظهارها على الكمبيوتر فيظهر الشطل مطابق تماما للمعادالت .

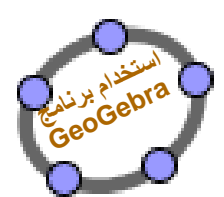

## **النتائج :**

- التوصل المعادالت الصحيحة. بحيث طابقت المعادالت التي تم التوصل إليها للشكل الذي تم اختياره على ورقة الرسم البياني الرسم الظاهر على الكمبيوتر بإستخدام تلك المعادالت .
	- اإلستفادة من االعمال الذي يقوم بها المصمم في ابتكار قوالب جديدة باستخدام الكمبيوتر كما إنه يمكن التعديل في الأشكال الناتجة باستخدام الكمبيوتر .